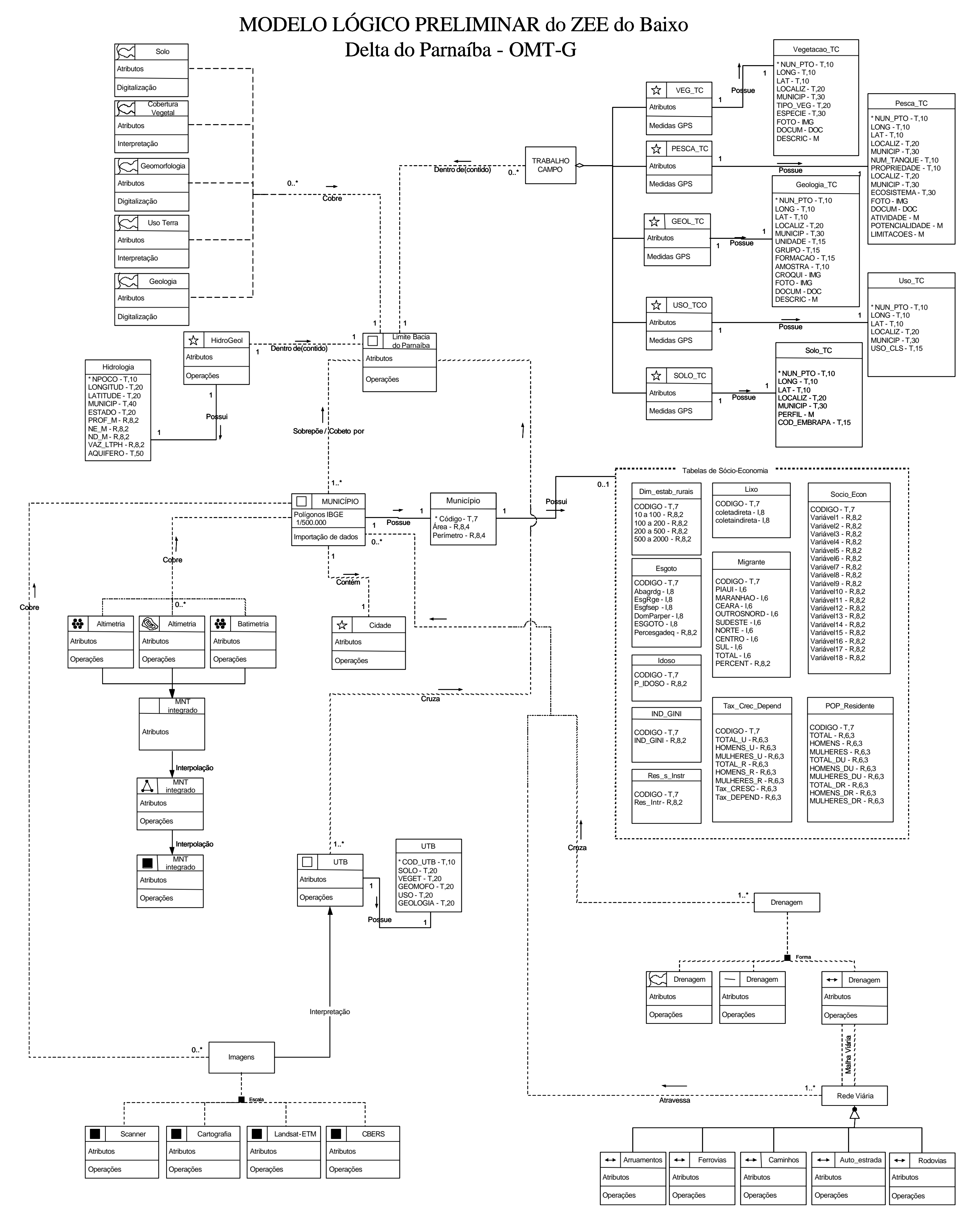

- **Tabelas de Sócio -Economia Dim\_estab\_rurais** :Dimensão dos estabelecimentos rurais (hectare) **Esgoto** : Características dos Esgotos por municípios **Idoso** : Porcentagem de Idoso por município **IND\_GINI** : Índice de GINI **Lixo** : Coleta de lixo - direta e indireta **Migrante** : Migrante por região e percentagem **POP\_Residente** : População residente por situação do domicílio, segundo Microrregiões, Municípios e Distritos - 2000 **Res\_s\_Instr**: Residente 4 anos ou mais sem instrução ou com menos de 1 anos de estudo **Socio\_Econ** : Dados socioeconomicos gerais
- **Tipo de Domínios dos atributos descritivos** <atributo> - Atributo chave T,n - Texto, número de caracteres R,n,n - Real,núm.digitos,num.decimais I,n - Inteiro,núm.dígitos D(d,m,a) - Data(dia,mês,ano) M - Memo IMG - Imagens DOC - Documentos DOC/PDF/TXT

# **MODELO LÓGICO DO BANCO DE DADOS**

# **MODELAGEM OMT-G**

# **Modelo Lógico**

A seguir apresenta-se a metodologia utilizada para descrever as classes geográficas e convencionais, utilizando o modelo "OMT-G", do projeto ZEE do Baixo Delta do Parnaíba. A descrição desta metodologia baseou-se integralmente em Davis (1998 e 2000) e Borges (1993).

O modelo "OMT-G" alia conceitos de orientação a objetos, existentes na técnica "OMT" (Object Modelling Technique), com a representação de dados geográficos. Conforme Davis (1998), o "OMT-G" foi proposto por Borges (1993), ao perceber a dificuldade de modelar adequadamente variadas aplicações geográficas, até então desenvolvidas para a prefeitura de Belo Horizonte.

O "OMT-G" divide entidades modeladas em duas classes: georreferenciadas e convencionais. Por estas duas classes é possível representar, de maneira integrada, os 3 grandes grupos de fenômenos que ocorrem em geoprocessamento: os de variação contínua no espaço, os de variação discreta e os não espaciais. Os fenômenos de variação contínua constituem o que se convencionou chamar de Geo\_Campos, e os de variação discreta constituem Geo\_Objetos, ambos georreferenciados. Os não-espaciais ou convencionais são atributos que descrevem propriedades, comportamento, relacionamentos, semântica semelhante, e que possuem alguma relação com os objetos espaciais.

O modelo "OMT-G" possui cinco classes do tipo Geo\_Campo: isolinhas, polígonos adjacentes, tesselação, amostragem e rede triangular irregular. Cada uma dessas classes possui um padrão simbólico de representação (Figura 1).

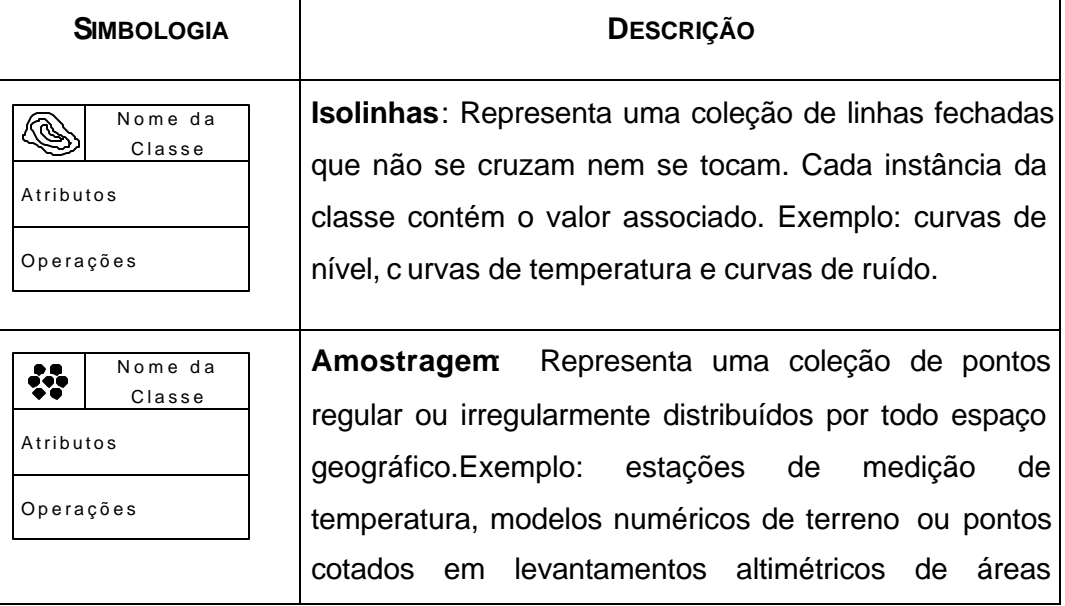

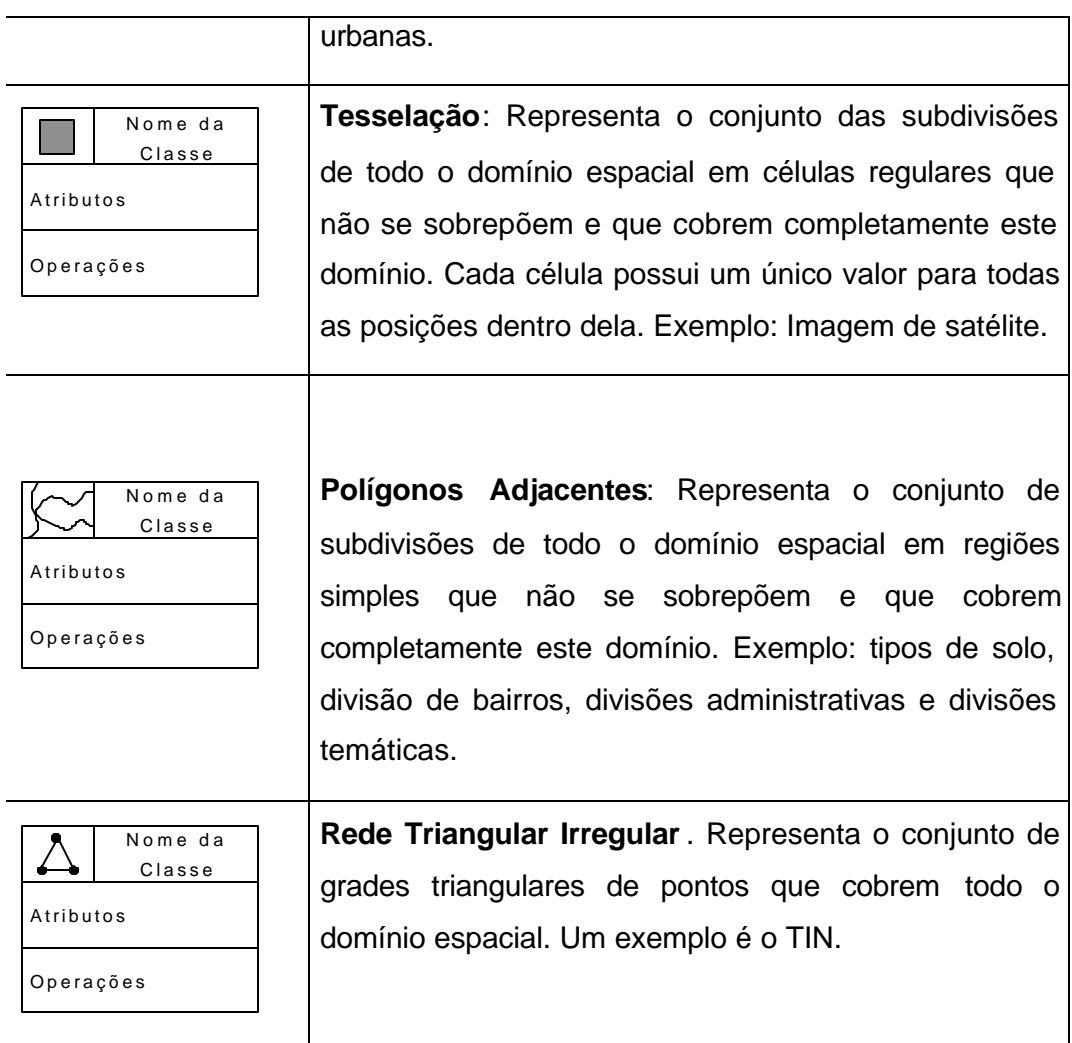

Figura 1 – Representação das Classes de Geo\_Campo – OMT-G

As classes do tipo Geo\_Objeto são divididas em dois grupos: Geo\_Objeto com Geometria e Geo\_Objeto com Geometria e Topologia. Cada uma dessas classes possui um padrão simbólico de representação (Figura 2).

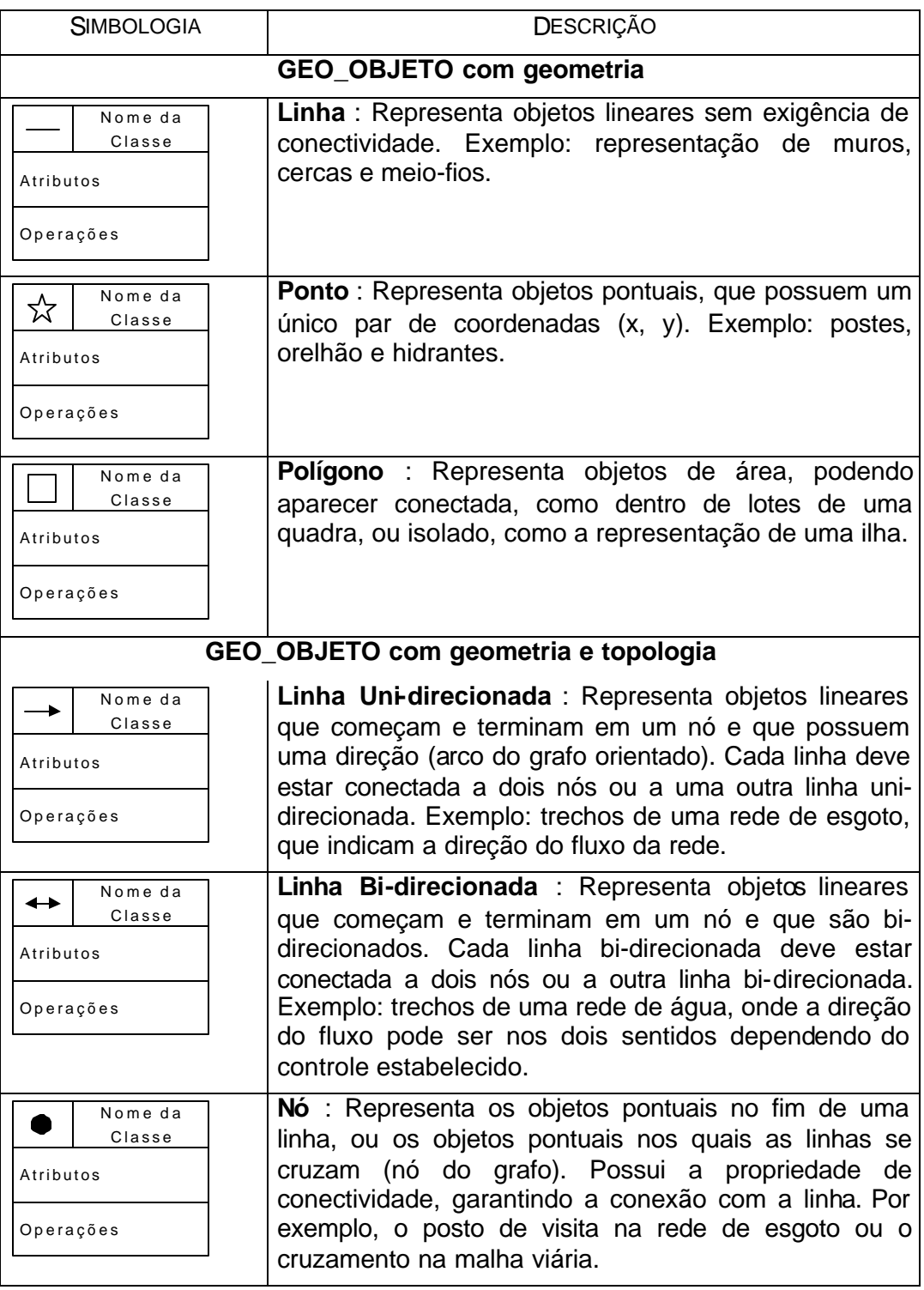

Figura 2 – Representação das Classes de Geo\_Objeto – OMT-G

Os relacionamentos entre Geo\_Campos e Geo\_Objetos e objetos não espaciais podem ser de vários tipos. Existem associações simples, típicas de banco de dados relacionais, além de relações topológicas de rede e relações espaciais. Associações simples são representadas por linhas contínuas ligando dois objetos quaisquer. Relações topológicas e de rede são representadas por linhas pontilhadas, indicando que sempre que aparecer uma linha pontilhada em um modelo "OMT-G" está sendo representada uma característica espacial.

Relações espaciais abrangem relações topológicas, métricas, ordinais e fuzzy. No entanto, existem outras aplicações em que as mesmas relações espaciais têm significado relevante, devendo ser representadas no modelo. Outras relações, denominadas explícitas, necessitam ser sempre especificadas pelo usuário para que o sistema consiga manter estas informações. Um caso particular de relação espacial é a hierarquia espacial, em que a relação de dependência entre as classes é definida com critérios espaciais. Os relacionamentos estão apresentados na Figura 3.

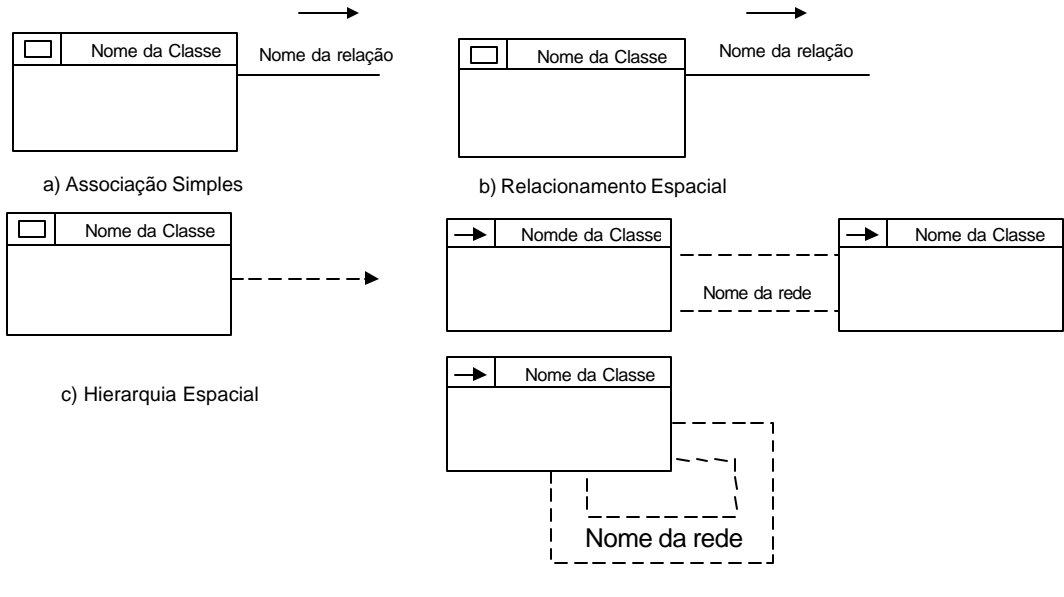

d) Relacionamento em Rede

Figura 3 – Tipos de Relacionamentos Espaciais utilizando OMT-G

- Os nomes das relações espaciais estão formalizados abaixo e podem ser seguidos por uma seta para indicar a origem da relação. Exemplificando melhor, pode-se citar o caso de lote e rede elétrica. A relação entre as duas classes é *em frente a*. A seta deve ser na direção **lote** ‡ **rede elétrica** indicando que a relação é importante quando se está no lote. Em cada instância da classe lote é necessário saber se existe rede elétrica *em frente* e não na instância de um trecho de rede elétrica saber se existe lote *em frente*. A seguir, são apresentados os tipos de relações espaciais existentes no "OMT-G" bem como o significado semântico de cada relação (Figura 4).
- - *Disjunto*: Não existe nenhum tipo de contato entre as classes relacionadas.
- *Contém*: A geometria da classe que contém envolve a geometria das classes contidas. Uma instância da classe que contém envolve uma ou mais instâncias da(s) classes(s) contida(s). A classe que contém deve ser do tipo polígono (Geo\_Objeto) ou Polígonos Adjacentes (Geo\_Campo).
- *Dentro de*: Existem instâncias de uma classe qualquer, dentro da (contida na ) geometria de instâncias das classes do tipo Polígono (Geo\_Objeto) ou Polígonos Adjacentes (Geo\_Campo). A relação dentro de será tratada como agregação espacial "todo-parte".
- *Toca*: Existe um ponto (x, y) em comum entre as instâncias das classes relacionadas. Consideramos esta relação um caso particular da relação *Adjacente*.
- *Cobre/Coberto por*: A geometria das instâncias de uma classe envolve a geomteria das instâncias de outra classe. A classe que cobre é sempre do tipo polígono (Geo\_Objeto).
- *Sobrepõe*: Duas instâncias se sobrepõem quando há uma intersecção de fronteiras. Só será usado para relações entre polígonos (Geo\_Objeto). Apenas parte da geometria é sobreposta.
- *Adjacente*: Utilizado no sentido de vizinhança, ao lado de, contíguo.
- *Perto de*: Utilizado no sentido de proximidade. Deve estar associado a uma distância "d", que define quanto será considerado perto. Esta distância poderá ser uma distância euclidiana, um raio, um intervalo ou qualquer outra definida pelo usuário.
- *Acima/Abaixo*: Acima é mais alto que sobre, e abaixo é mais baixo que sob. Será considerado acima ou abaixo, quando as instâncias estiverem em planos diferentes.
- *Sobre/Sob*: Utilizado no sentido de "em cima de" / "em baixo de", no mesmo plano.
- *Entre*: Utilizado no sentido posicional, enfatizando a localização de uma instância de determinada classe entre duas instâncias de outra classe.
- *Coincide*: Utilizado no sentido de igual. Duas instâncias de classes diferentes que possuem o mesmo tamanho, a mesma natureza geométrica e ocupam o mesmo lugar no espaço. Essa relação é um caso particular do sobre/sob.
- *Cruza*: Existe apenas um ponto **P** (x, y) comum entre as instâncias.
- *Atravessa*: Uma instância atravessa integralmente outra instância, tendo no mínimo dois pontos **P1** (x1, y1) e **P2** (x2, y2) em comum. Este é um caso particular de *cruza*, que foi separado por fornecer maior expressão semântica.
- *Em frente a*: Utilizado para dar ênfase à posição de uma instância em relação à outra. Uma instância está "de face"para outra. *Paralelo a* poderá ser usado na relação entre linhas, por ser semanticamente mais significativo.
- *À esquerda/ à direita*: Utilizado para dar ênfase na lateralidade entre as instâncias. No entanto, a questão de lateralidade deve estar bem definida nas aplicações no SIG, de forma a ser possível formalizar o que é lado direito e esquerdo.

As relações espaciais entre polígonos são mostradas na Figura 5.

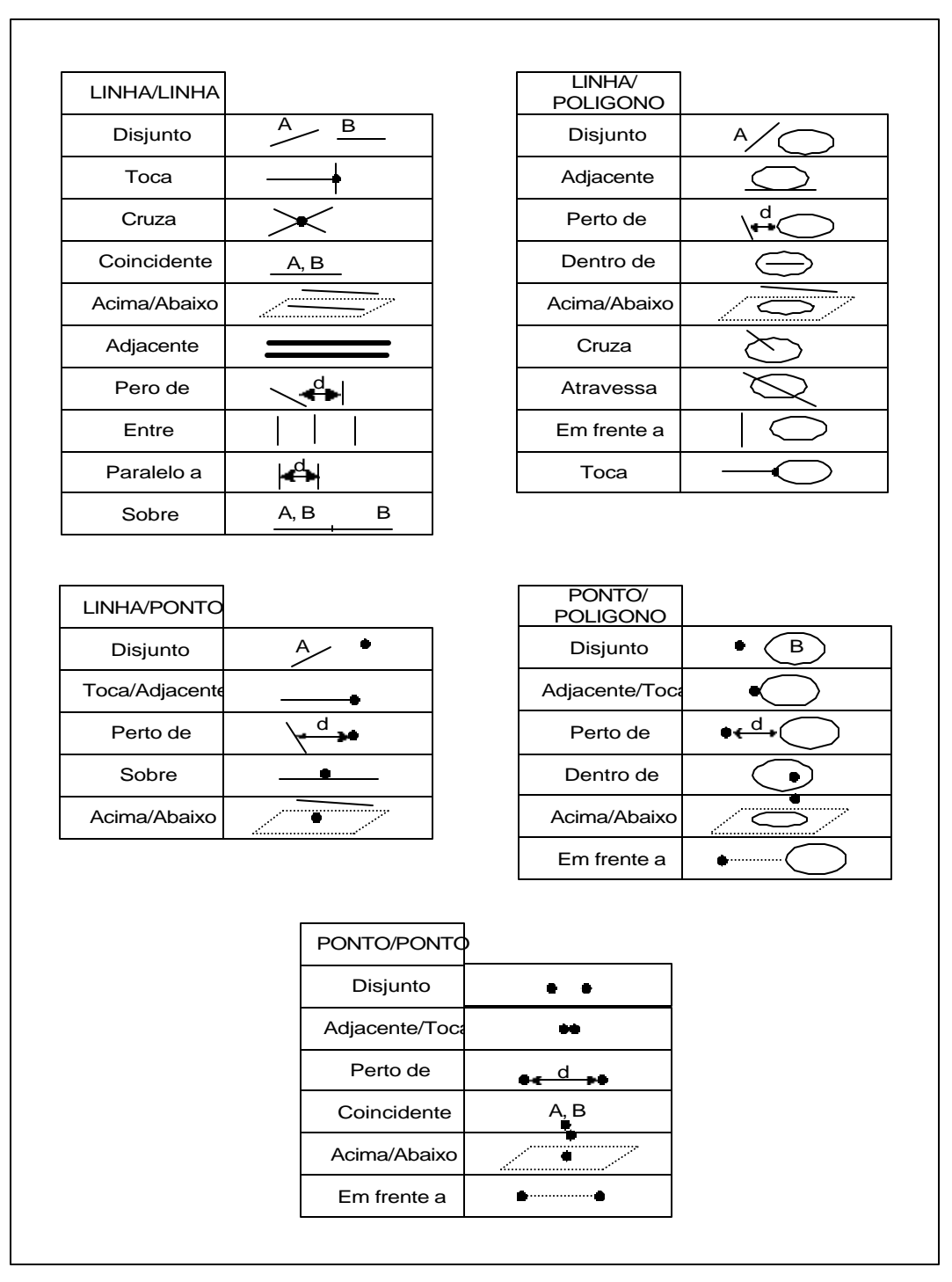

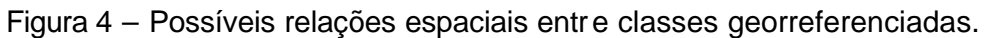

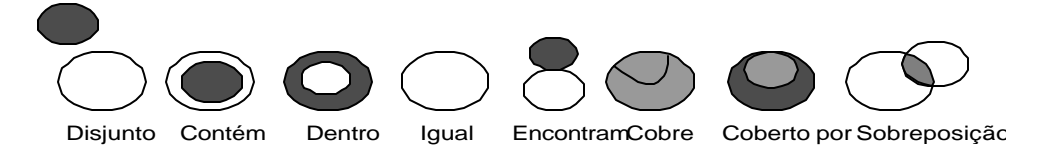

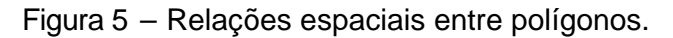

Os relacionamentos são caracterizados pela cardinalidade. A cardinalidade representa o número de instâncias de uma classe que pode estar associada a uma instância da outra classe. A notação de cardinalidade adotada pelo modelo "OMT-G" é a utilizada na Unified Modeling Language (UML) (Rati97). A Figura 6 mostra a cardinalidade.

| Nome da Classe | $0^*$  | Zero ou mais  |
|----------------|--------|---------------|
| Nome da Classe | $1*$   | Um ou mais    |
| Nome da Classe |        | Exetamente um |
| Nome da Classe | 0. . 1 | Zero ou um    |

Figura 6 – Tipos de Cardinalidade entre classes.

O modelo "OMT-G" introduz uma primitiva de generalização que permite representar classes mais genéricas (superclasses), a partir de classes com características semelhantes (subclasses). O processo inverso é a especialização : classes mais específicas são detalhadas a partir de classes mais genéricas, adicionando novas propriedades na forma de atributos. Cada subclasse herda atributos, operações e associações da superclasse.

No modelo "OMT-G", abstrações de generalização e especialização se aplicam tanto a classes georreferenciadas como a classes convencionais, usando um triângulo para interligar uma superclasse a suas subclasses como mostra a Figura 7. Se as propriedades gráficas (por exemplo: cor e tipo de linha) variarem nas subclasses, é usada a generalização espacial. Esse tipo de generalização é útil para registrar que deve existir uma distinção visual entre as subclasses, que não pode ser desconsiderada na implementação. A notação usada na generalização espacial só varia no tipo de linha que liga as superclasses e subclasses: linhas pontilhadas no lugar de contínuas (Figura 7).

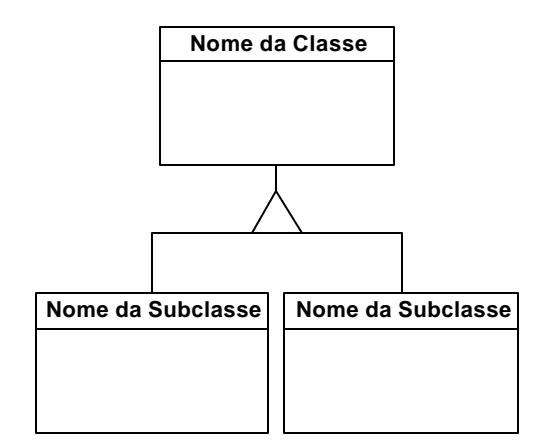

**Notação p/ Generalização**

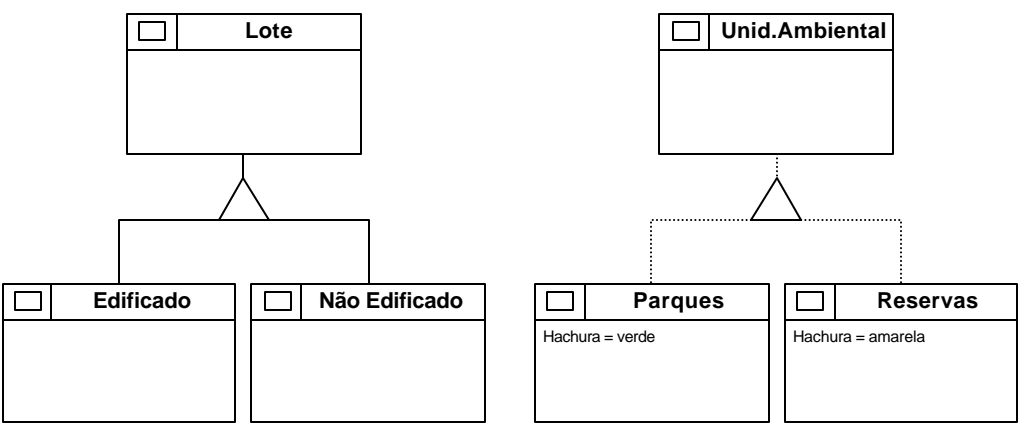

**Generalização Generalização Espacial**

Figura 7 – Tipos de Generalização.

Uma generalização (espacial ou não) pode ser especificada como total ou parcial. A generalização é total quando todas as instâncias da superclasse pertencem a alguma subclasse. Quando se pode garantir que isso ocorre, usa-se um ponto no ápice do triângulo. Quando existe a possibilidade de que alguma instância da superclasse pertença a mais de uma subclasse, usa-se um triângulo preenchido. Caso cada instância da superclasse pertença a apenas uma subclasse, diz -se que as subclasses são disjuntas. Já na especialização podem ocorrem outras combinações, uma vez que é possível que instâncias de subclasses não existam na superclasses. A Figura 8 apresenta todas as combinações de disjunção e totalidade possíveis.

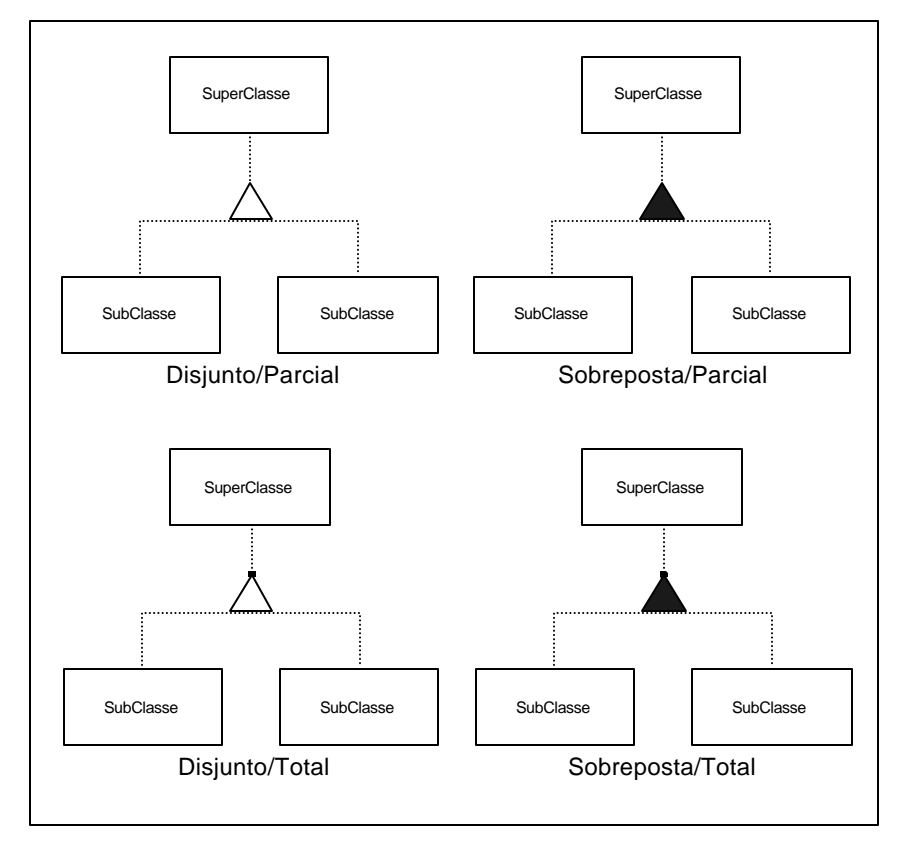

Figura 8 – Tipos de Generalização espacial.

O modelo "OMT-G" inclui também uma primitiva de agregação. A agregação é uma forma especial de associação entre objetos, em que um deles é composto de outros. O relacionamento entre o objeto primitivo e seus agregados é chamado de "*é-partede*" e o relacionamento inverso "*é-componente-de*". Quando a agregação for entre classes georreferenciadas, a linha que representa a associação deve ser pontilhada. A Figura 9 ilustra o uso desta notação

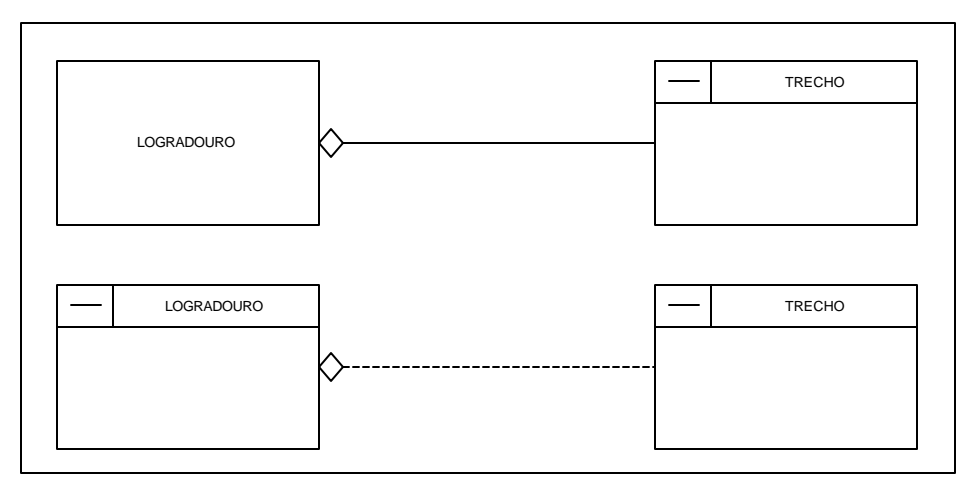

Figura 9 – Exemplo de Agregação

Existe um caso especial de agregação, denominado agregação espacial "*todoparte*", em que são explicitados relacionamentos topológicos. Corresponde a situações em que um determinado elemento geográfico é subdividido em outros ou formado pela união de outros, ou ainda contém outros. Em cada caso, a interseção da geometria de cada parte com a geometria do todo é não-nula. A Figura 10 ilustra tal tipo de agregação.

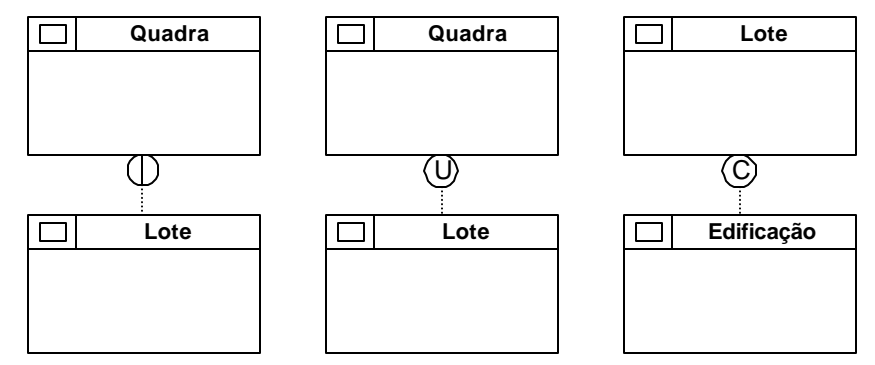

Figura 10 – Tipos de Agregação espacial todo-parte.

Em Geoprocessamento é necessário permitir que entidades geográficas possam ter múltiplas formas de representação em escalas diferentes. Também existem situações em que se quer permitir representações variadas na mesma escala, cada qual adequada a uma finalidade de comunicação ou uso cartográfico diferente.

O modelo "OMT-G" introduziu a primitiva espacial chamada de generalização cartográfica, que é usada para representar uma classe (superclasse) percebida por diferentes visões que alteram a sua natureza gráfica. As subclasses possuem formas geométricas que as diferem da superclasse, porém herdam os atributos alfanuméricos. A notação para generalização cartográfica é um quadrado interligando uma superclasse as sua subclasses. Para diferenciar entre os dois casos, é usada a letra E para variação por escala e a letra F para variação pela forma. O quadrado será vazado para representar restrição de disjunção e preenchido para indicar sobreposição (Figura 11).

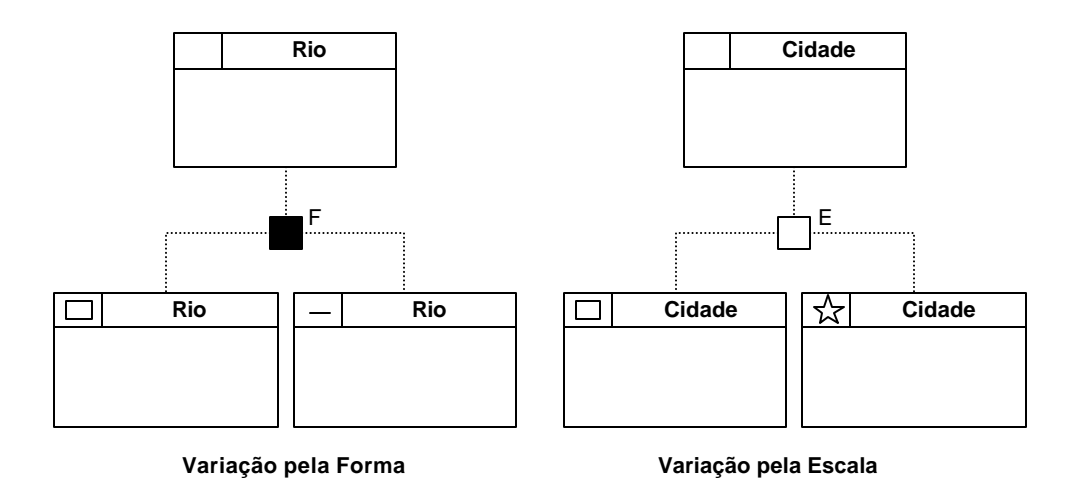

Figura 11 – Tipos de Generalização cartográfica.

## *Modelo Físico Geográfico*

Para modelagem física dos dados geográficos, descreve-se inicialmente o base conceitual em que está constituído o software de geoprocessam ento MGE e SPRING.

#### **Modelo Conceitual do SPRING**

O sistema SPRING constitui-se de um único módulo, a partir do qual se tem acesso a todos os tipos de dados e funções que operam sobre os mesmos. Para operar sobre um mapa qualquer, seja uma mapa de solos, altimetria ou imagens, é necessário anteriormente definir o esquema conceitual em que este mapa está inserido.

Definir um esquema conceitual no SPRING significa definir um Banco, Projeto, Categorias e Planos de Informações adequadamente. Segue uma breve descrição a seguir.

#### **Banco de Dados**

Um banco no SPRING define um ambiente para armazenar dados geográficos, sem estar vinculado a uma área específica. O usuário pode definir vários bancos, mas somente um pode estar ativo em uma sessão de trabalho. O banco de dados armazena todas as definições (categorias) dos dados a serem armazenados no mesmo, que a nível conceitual são constituídas das entidades básicas geo-objetos e geo-campos.

Os geo-campos podem ser especializados em *mapas temáticos, modelos numéricos de terreno* e *imagens de sensores remoto*. Os mapas de geo-objetos podem ser especializados em *mapas cadastrais* e *mapas de rede*.

Nesta perspectiva, um banco de dados geográfico é uma coleção de planos de informação, de geo-objetos e de objetos não-espaciais. A Figura 12 a seguir resume o universo conceitual do modelo.

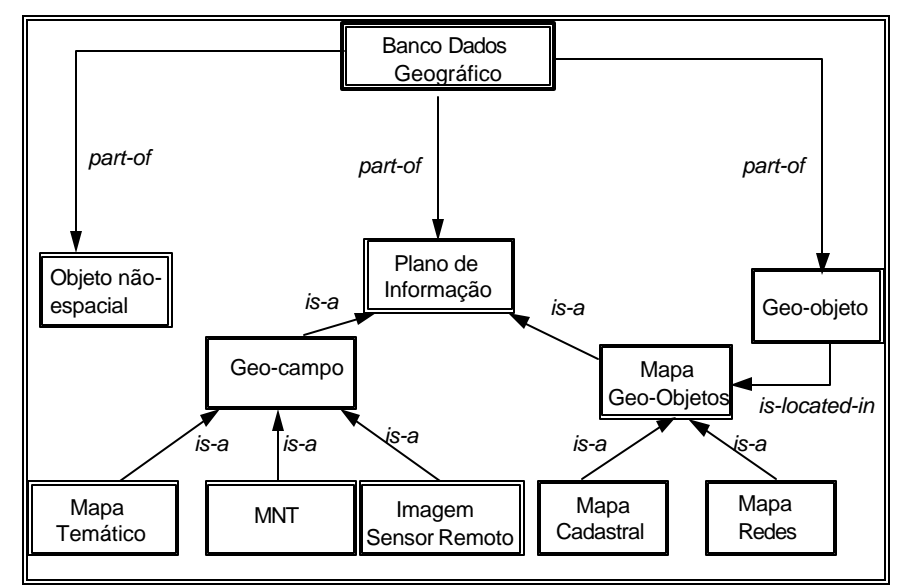

Figura 12 - Universo conceitual do modelo de dados do SPRING.

Um banco contém vários projetos, o que permite organizar os dados por área geográfica.

## **Categoria**

Um banco pode contém várias categorias. Estas categorias permitem organizar os dados em tipo (modelos) diferentes. Os tipos de categorias disponíveis são: Temático, Imagem, Numérico, Cadastral, Redes e Objetos, podendo-se definir uma ou mais do mesmo modelo, mas com nomes distintos para diferenciar a aplicação, por exemplo, uma categoria para *Solos* e outra *Vegetação*, sendo as duas do modelo Temático.

A categoria do modelo Temático pode ser especializada em Classes Temáticas, por exemplo, as classes de um mapa de Solos, sendo cada classes com um visual gráfico diferente. Os dados deste modelo podem ainda ser representados na forma matricial ou vetorial.

A categoria Imagem permite armazenar qualquer imagem obtida por sensores remotos (fotos aéreas ou orbitais) ou ainda imagens de modelos numéricos. Somente representação matricial é possível neste modelo.

A categoria Numérico é utilizada para armazenamento de modelos numéricos de terreno (dados de altimetria, geo-física, geo-química, etc.), que podem ser representados na forma matricial ou vetorial.

A categoria Cadastral e Redes permite especializar objetos. Os objetos de uma categoria Objeto são únicos e tem atributos em tabelas específicas, podendo estar representados em diversas escalas, de diferentes categorias cadastrais ou de redes, entretanto, em ambos os casos, somente na forma vetorial. A categoria Cadastral é

utilizada representar objetos na forma de *pontos*, *linhas* ou *polígonos* , por exemplo, um mapa cadastral de lotes urbanos. Já a categoria Redes trabalha somente com objetos na forma de *pontos* e *linhas*, por exemplo, uma mapa de redes de eletrificação.

### **Projeto**

Um Projeto dentro de um banco permite especificar exatamente onde no espaço geográfico se encontra uma área de trabalho, agrupando ou sobrepondo assim os diversos mapas (Planos de Informações) desta área. Cada Projeto tem ainda propriedades cartográficas (*projeção*, *datum*, etc) pré-definidas pelo usuário, de modo que os mapas dentro deste herdarão estas propriedades.

As Categorias de um Banco de Dados estão disponíveis para qualquer Projeto dentro deste banco. Somente um Projeto pode estar ativo em uma sessão de trabalho.

### **Plano de Informação**

Um Plano de Informação (PI) deve pertencer a uma única Categoria do banco, mas pode-se ter vários Planos de Informações de uma mesma Categoria, por exemplo, dois PI's de datas diferentes de uso da Terra, porém da mesma Categoria temática.

Somente um PI pode estar ativo para que possa ser operado sobre o mesmo**.**

#### **Modelagem SPRING**

DAF-Sede

- ◆ Banco de Dados : < >
- ♦ Projeto : < >
- ♦ Planos de Informações (PI's) e Categorias correspondentes ver tabela a seguir:

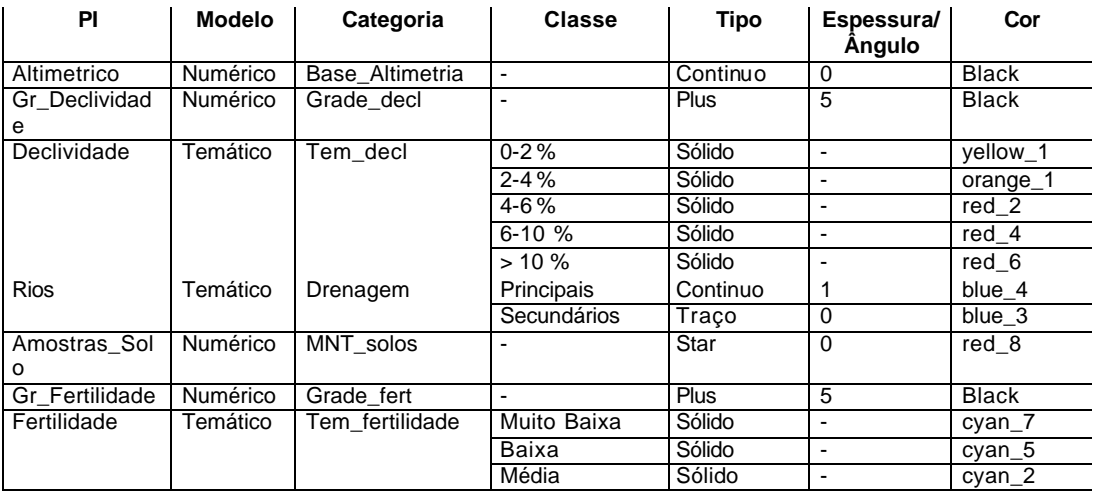

Tabela – Categorias e Feições das entidades geográficas no SPRING

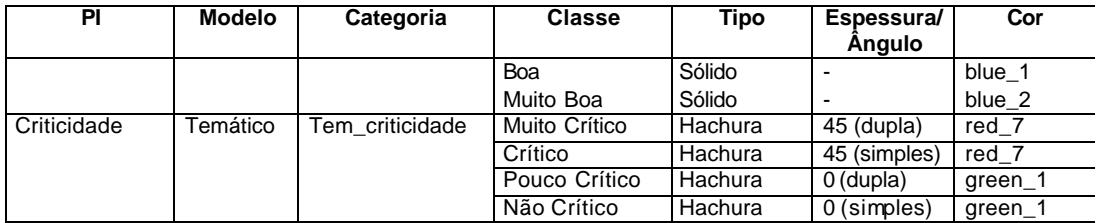

### **Referências Bibliográficas**

- Davis Jr.C.A. **"Modelagem de Dados Geográficos (II)".** Espaço GEO, Ano 1 Num. 3 –Set-Out 1998. p. 44 - 46.
- Davis Jr.C.A. **"Modelagem de Dados Geográficos".** Espaço GEO, Ano 1 Num. 2 –Jul-Ago 1998. p. 38 - 40.
- Davis Jr.C.A. **"Múltiplas Representações em Sistemas de Informação Geográficos"** - Tese de Doutorado, Instituto de Ciências Exatas da UFMG, Belo Horizonte, 2000.
- Borges, K.A.V. **"Modelagem de Dados Geográficos: Uma Extensão do Modelo OMT para Aplicações Geográficas"**- Dissertação de Mestrado, Fundação João Pinheiro, Belo Horizonte, 1997.
- Borges, K.A.V., Laender, A.H.F., Davis Jr.C.A. **"OMT-G: An Object Modeling** Technique for Geographic Aplications" - Submetido para publicação, 2000.
- Borges, K.A.V. **"Spatial data integrity constrains in object oriented geographic data modeling"** - In: *Proceedings of the 7th International Symposium on Advances in Geographic Information System* (ACM GIS'99), 1-6, Kansas City, Missouri, 1999.
- Fulan, J. D. **"Como Elaborar e Implementar Planejamento Estratégico de Sistemas de Informação"**. Makron Books, 1991. p. 205.
- Thomé, R. **"Interoperabilidade em Geoprocessamento: Conversão entre Modelos Conceituais de Sistemas de Informação Geográfica e Comparação com o Padrão OpenGIS®"** . Dissertação (Mestrado em Computação Aplicada) - Instituto Nacional de Pesquisas Espaciais - INPE, 1998.